# **Mobility Entry for HiPath OpenOffice**

Mobility Entry allows you to access all of the features provided by your communications platform from your mobile phone or your portable home office phone.

If Mobility Entry is activated (contact the responsible service personnel), you can access the same communications platform functions that are available to you at an internal station without having to install additional hardware or software. All you need to do is dial your DISA phone number.

Refer to the following table for the corresponding DTMF code.

## **Caution**

Please note that emergency calls cannot be made with Mobility Entry as mobile phones are not recognized.

Add-on **Mobility Client** software can be used on specific mobile phones to further enhance your user experience of Mobility Entry.

Speech Design Partner Portal:

http://www.speech-design.com/hipath-mobility-clients/

For information regarding the availabilty of this software for your phone, please contact the responsible service personnel.

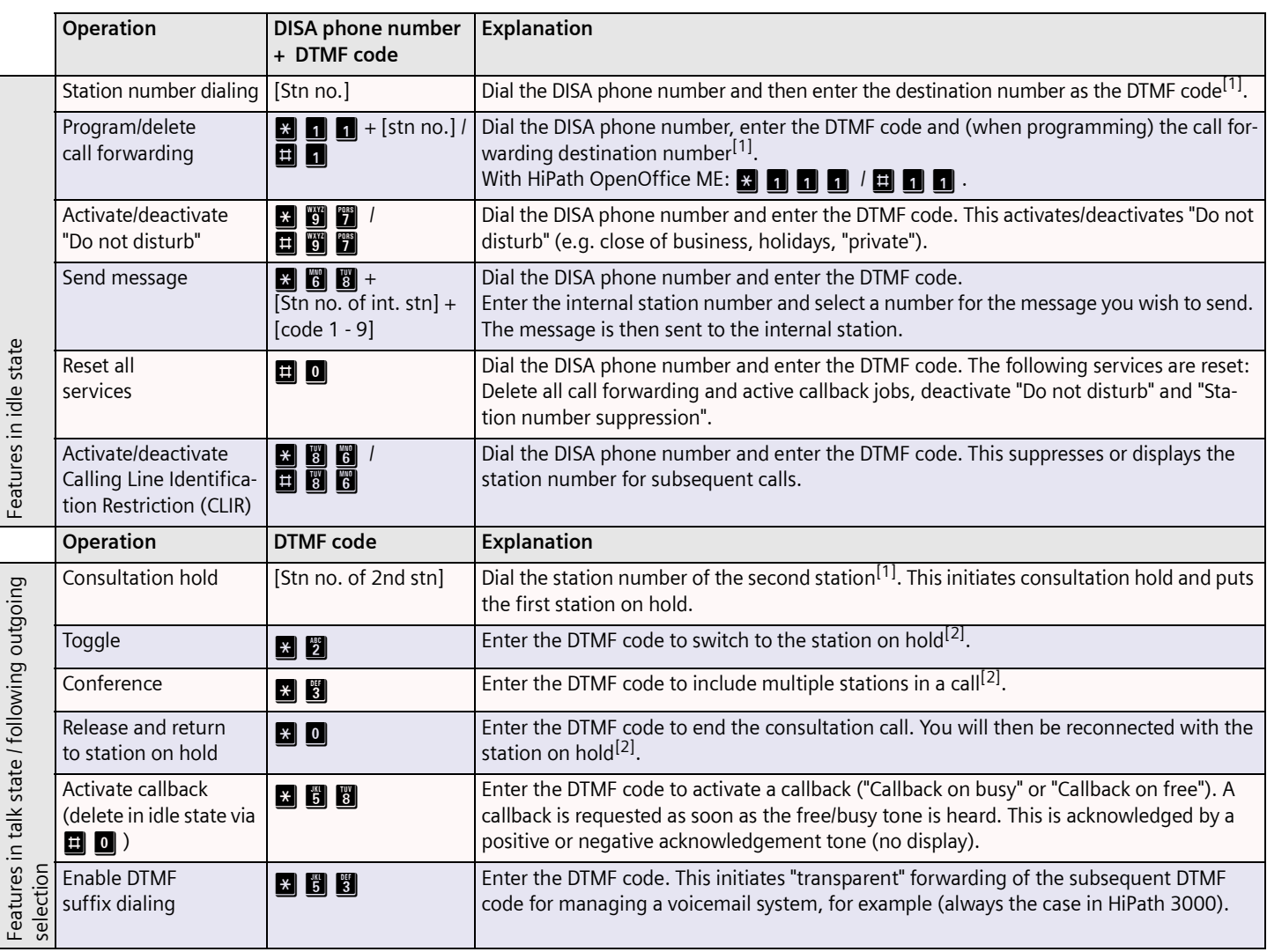

[1] When dialing an external destination number, always enter the trunk access code.

[2] Requirement: The call is on consultation hold, see "Consultation hold".

### **TIP:**

You can store frequently used functions in the internal phonebook on your mobile phone, for example, so you can access them quickly and conveniently.

To do this, you must enter a "Pause" between the DISA phone number and DTMF code (for example, press and hold  $\Box$  until "p" appears in the display). For further information, refer to the user manual provided with your mobile phone.

Examples of saved entries:

+49897221234p0004997214321 (DISA no. + pause + destination no.)

+49897221234p\*86 (DISA no. + pause + CLIR on)

+49897221234p00049894321p\*5399 (DISA no. + pause + trunk access code + am no. + pause + DTMF on + am ctrl. "99")

The following page is a pocket overview of key Mobility Entry information.

## **Mobility Entry for HiPath OpenOffice - Pocket Overview**

**HiPath OpenOffice EE** Cut out, fold, glue together and keep at hand

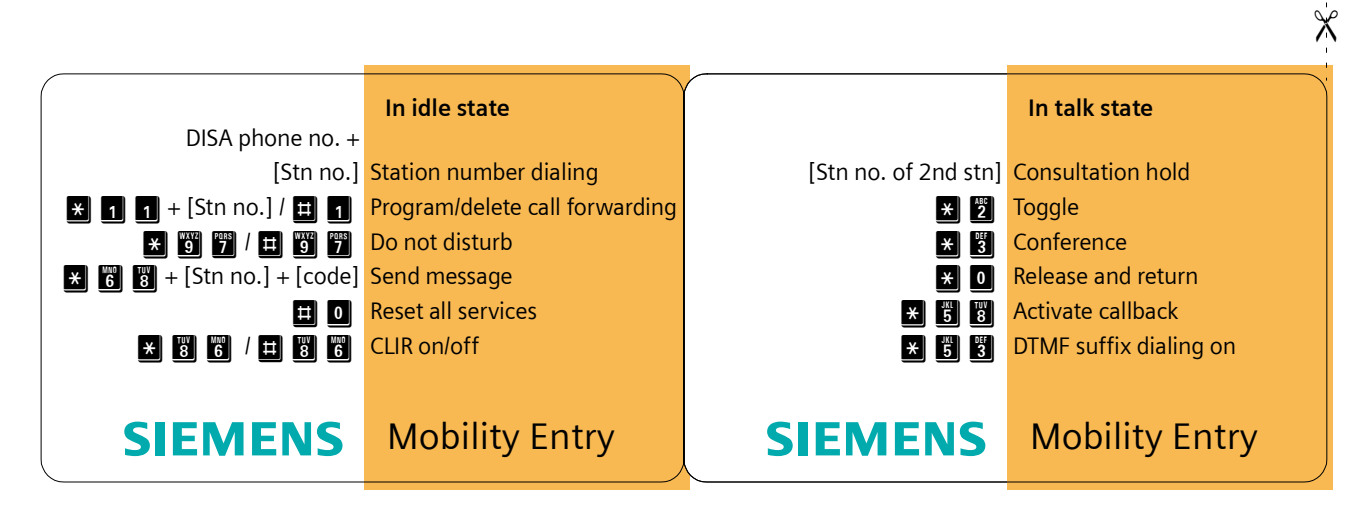

**HiPath OpenOffice ME** Cut out, fold, glue together and keep at hand

 $\chi$ 

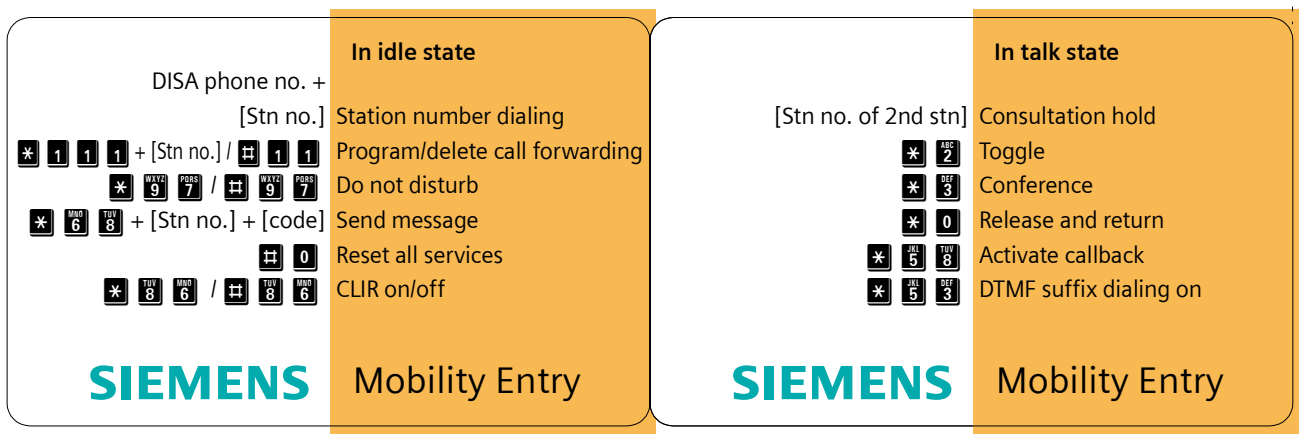

Copyright © Siemens Enterprise Communications GmbH & Co. KG 09/08 Hofmannstr. 51, D-81359 Munich